## ERRATA

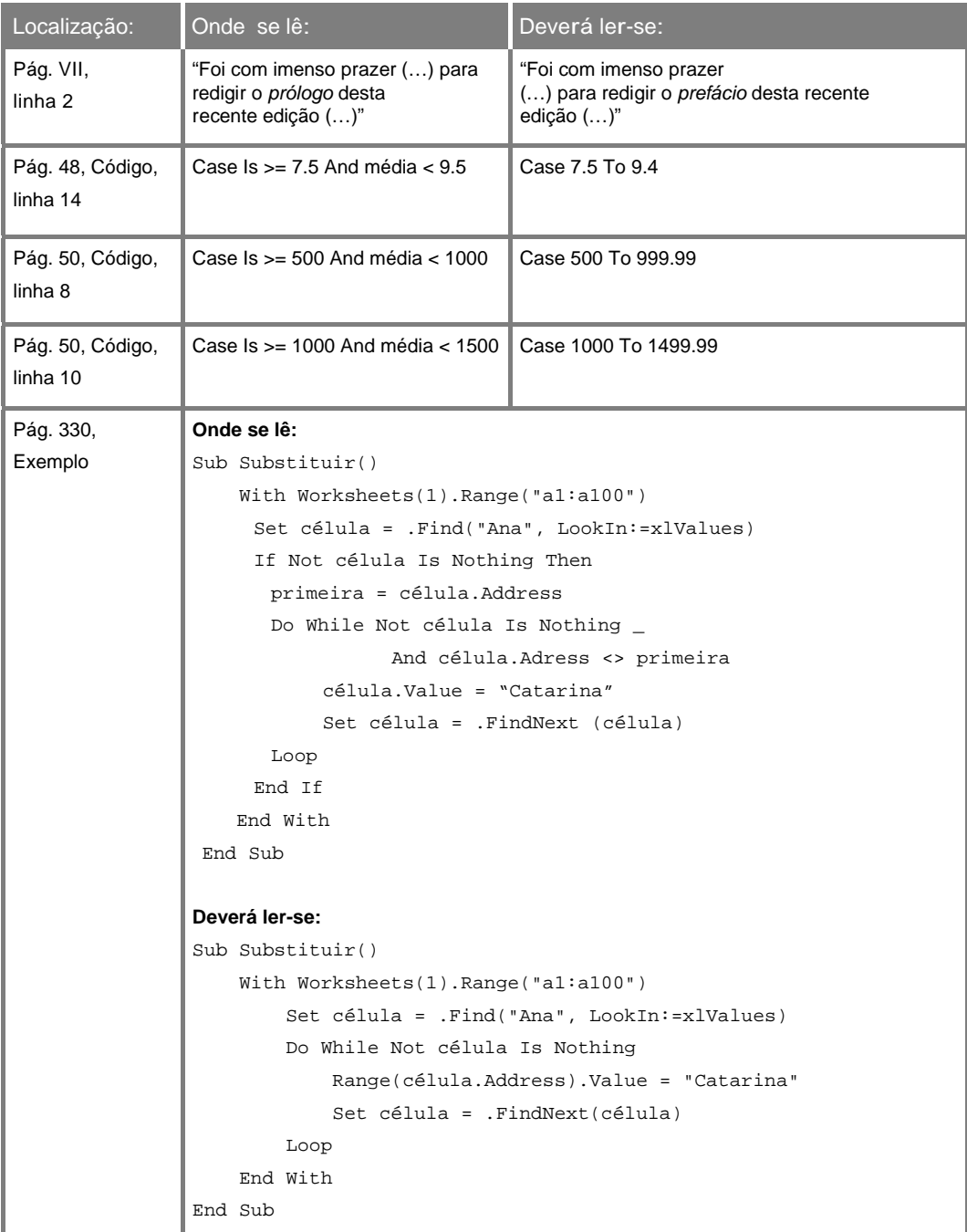